#### ЛАБОРАТОРНАЯ РАБОТА №2. ДИСКРЕТНЫЕ СИСТЕМЫ  $2^{\circ}$

ЦЕЛЬ РАБОТЫ - изучить способы описания дискретных систем при помоши пакета MATLAB.

# 2.1 Теоретические сведения

### Дискретная система

С математической точки зрения система с дискретным временем определяется как преобразование, или оператор, переводящий входную последовательность  $x(n)$  в выходную последовательность  $y(n)$  отклик (или реакцию) системы, что можно обозначить как

$$
y(n) = T\{x(n)\}.\tag{2.1}
$$

Соотношение  $(2.1)$  – это правило, или формула, по которому вычисляется реакция системы через отсчеты сигнала, поданного на её вход. Необходимо подчеркнуть, что отсчет с индексом п может зависеть от всех отсчетов входного сигнала  $x(n)$ . Рассмотрим далее какие базовые операции над сигналами выполняются в дискретных системах.

# Временной сдвиг

Сдвинутая на целое число отсчетов *k* версия сигнала  $x(n)$  формируется как

$$
y(n) = x(n-k)
$$

Если  $k$  положительное, то сигнал  $y(n)$  сдвинут вправо относительно  $x(n)$ , т.е.  $y(n)$  является задержанной версией  $x(n)$ . Если *k* отрицательное, то сигнал  $y(n)$  сдвигается влево относительно  $x(n)$ , т.е.  $y(n)$  является *опережающей* версией  $x(n)$ . На рис. 2.1 приведены примеры временного сдвига сигнала.

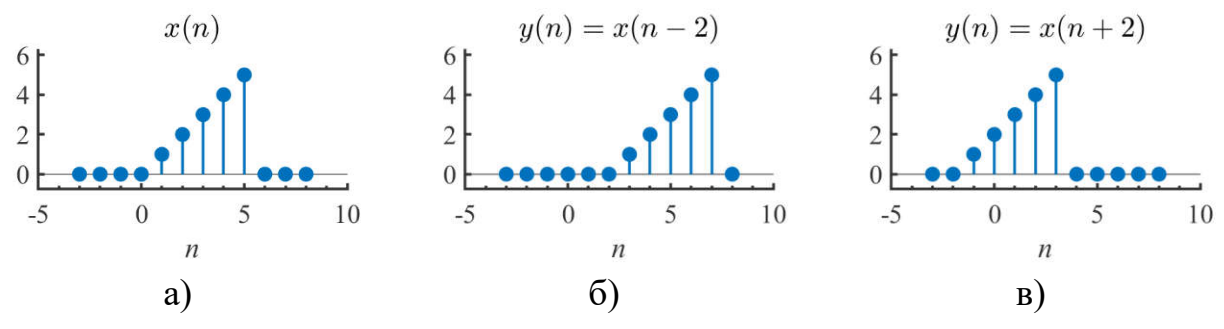

Рис. 2.1 – Дискретный сигналы  $x(n)$ : а) исходный вид; б) задержанная версия на 3 отсчета; в) опережающая на 3 отсчета версия

Введем понятие единичного оператора задержки D. Действие данного оператора описывается выражением:

$$
D\{x(n)\}=x(n-1).
$$

Повторное применение оператора задержки обозначается как  $D(D) = D^2$  и приводит к следующему действию:

$$
D^2\{x(n)\}=x(n-2).
$$

При обозначении операции временного сдвига на блок-схеме дискретной системы используют один из двух способов, показанных на рис.2.2.

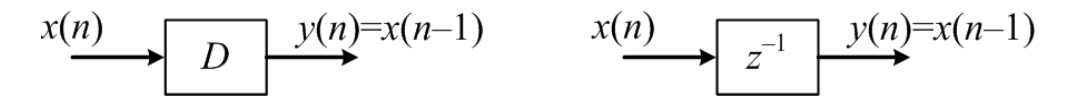

Рис. 2.2 - Варианты обозначения операции временного сдвига

# **Масштабирование**

Операция масштабирования заключается в умножении сигнала на константу  $\alpha$  ∈  $\mathbb{C}$ :

$$
y(n)=\alpha x(n).
$$

Если α представляет собой действительное число, то масштабирование является обычным усилением (при  $|\alpha| > 1$ ) или ослаблением (при  $|\alpha| < 1$ ). На рис. 2.3 приведено условное графическое обозначение операции масштабирования, используемое при описании блок-схем дискретных систем.

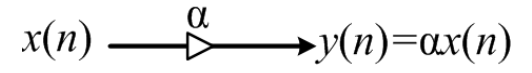

Рис. 2.3 – Обозначение на блок схеме операции масштабирования

# Суммирование и произведение

Сумма двух последовательностей  $x(n)$  и  $w(n)$  определяется путем поэлементной операции суммирования:

$$
y(n) = x(n) + w(n).
$$

Аналогично определяется произведение двух последовательностей:

$$
y(n) = x(n)w(n).
$$

Обозначение операций суммирования и умножения, используемое при описании блок-схем дискретных систем приведено на рис. 2.4.

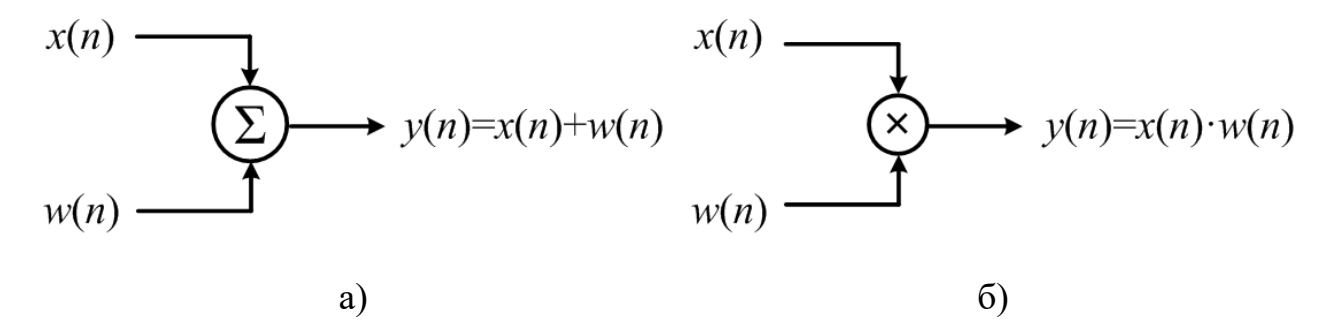

Рис. 2.4 – Обозначение на блок схеме операций: а) сложения; б) масштабирования

В качестве примера рассмотрим два сигнала:  $x(n)$  – дискретная синусоида  $u(w(n) - \text{npamoyro}$ льный импульс. Их графики показаны на рис. 2.5, а и б.

Если сигналы  $x(n)$  и  $w(n)$  пропустить через блок сложения, то результирующий сигнал будет таким, как показано на рис. 2.5, в. Если же эти два сигнала пропустить через блок умножения, то в результате получим сигнал, который показан на рис. 2.5, г. Операцию сложения чаще всего используют для моделирования ситуаций, когда одновременно на приемник поступает сигнал из двух источников. Например, когда на микрофон попадает полезный сигнал и шум. Получаемая модель сигнала в этом случае называется аддитивной. Умножение сигналов чаще всего используют для того, чтобы ограничить длительность сигнала. Так в приведенном примере на рис. 2.5, г мы ограничили длительность дискретного синуса интервалом  $n \in [10, 20]$ .

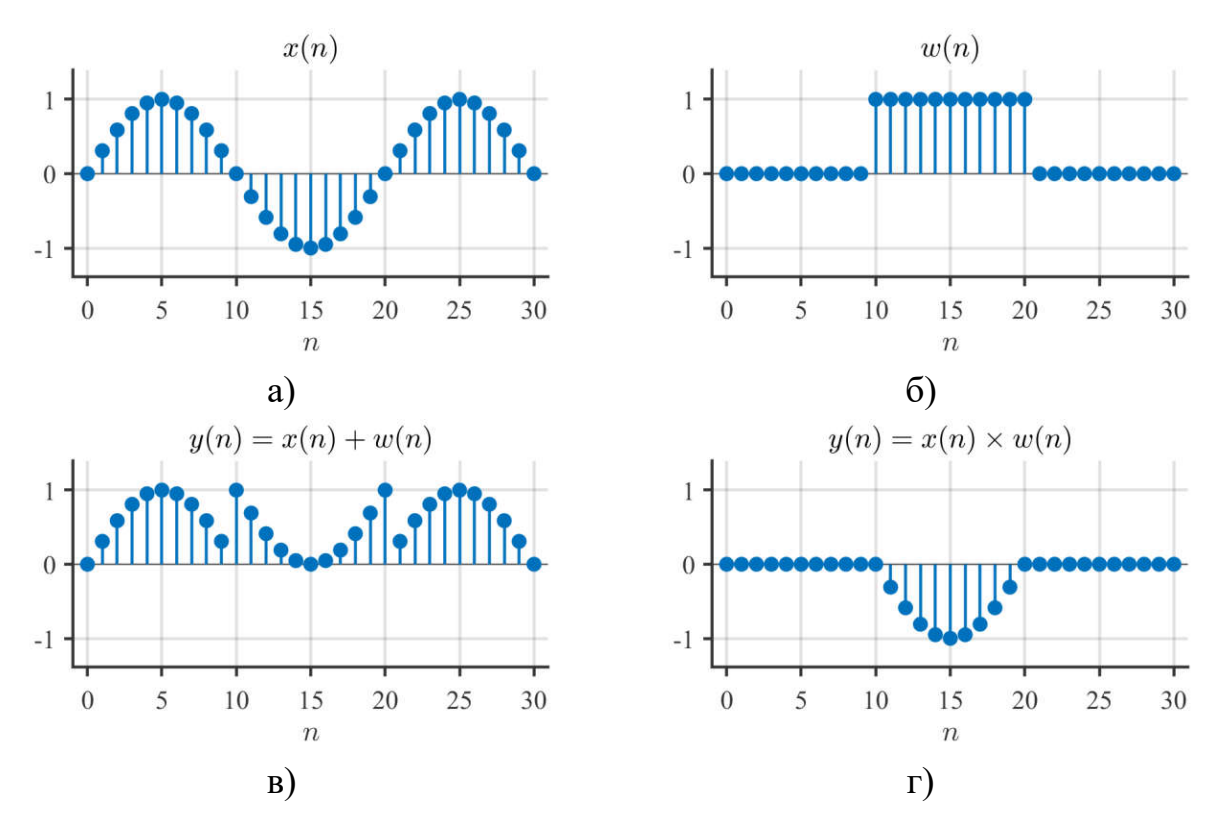

Рис. 2.5 – Опрерации над сигналами: а) сигнал  $x(n)$ ; б) сигнал  $w(n)$ ; в) результат сложения сигналов  $x(n)$  и  $w(n)$ ; г) результат произведения сигналов  $x(n)$  и  $w(n)$ 

# Свойства дискретных систем: аддитивность

Под аддитивностью понимается суперпозиция причин и результатов. Так, если причина « $x_1$ » вызывает результат « $y_1$ » и если причина « $x_2$ » вызывает результат « $y_2$ », то суперпозиция причин и результатов означает, что причина « $x_1 + x_2$ » вызовет результат « $y_1 + y_2$ ».

Система называется аддитивной если условие

$$
T\{x_1(n) + x_2(n)\} = T\{x_1(n)\} + T\{x_2(n)\}
$$

выполняется для любых сигналов  $x_1(n)$  и  $x_2(n)$ .

# Однородность

Под однородностью понимается наличие пропорциональности между входным и выходным сигналами. Система называется однородной, если

$$
T\{cx(n)\} = cT\{x(n)\}, \qquad c \in \mathbb{C}.
$$

Т.е. для любого комплексного числа с реакция системы на входной сигнал  $cx(n)$ в с раз больше реакции системы на входной сигнал  $x(n)$ .

### Линейность

Линейной системой называется такая, которая обладает одновременно свойством аддитивности и однородности:

$$
T\{a_1x_1(n) + a_2x_2(n)\} = a_1T\{x_1(n)\} + a_2T\{x_2(n)\}.
$$
 (2.2)

Иногла говорят, что линейная система отвечает принципу суперпози- $\mathbf{u} \mathbf{u} \mathbf{u}$ .

### Стационарность

К стационарным относят системы, для которых временной сдвиг (или задержка) входного сигнала приводит к появлению такого же сдвига выходного сигнала. Более формально, если  $y(n) = T\{x(n)\}\$ , то для стационарной системы справедливо, что

$$
T\{x(n - n_0)\} = y(n - n_0). \tag{2.3}
$$

Стационарные системы еще называют инвариантными относительно сдвига.

### Линейный стационарные системы (ЛС-системы)

ЛС-системы представляют собой особо распространенный класс систем. Они также играют ведущую роль в приложениях обработки сигналов.

Обозначим, через  $h(n)$  – реакцию системы на единичный импульс  $\delta(n)$ , тогда выход ЛС-системы рассчитывается как

$$
y(n) = \sum_{k=-\infty}^{\infty} x(k)h(n-k).
$$
 (2.4)

Уравнение (2.4) называется сверткой и обозначается как

$$
y(n) = x(n) * h(n), \tag{2.5}
$$

49

где символ \* - операция свертки.

Последовательность  $h(n)$  - называется импульсной характеристикой системы. Таким образом, ЛС-система полностью определяется своей импульсной характеристикой  $h(n)$ . Если знать импульсную характеристику системы, то используя (2.4), можно вычислить отклик  $y(n)$  на любой поданный сигнал  $x(n)$ .

# Пример нелинейной системы

Пусть дискретная система описывается уравнением

$$
y(n) = T\{x(n)\} = x(n)x(n-1). \tag{2.6}
$$

Чтобы определить, является ли система линейной, проверим выполнение принципа суперпозиции (2.2) для двух тестовых сигналов  $x_1(n)$  и  $x_2(n)$ , показанных на рис. 2.6.

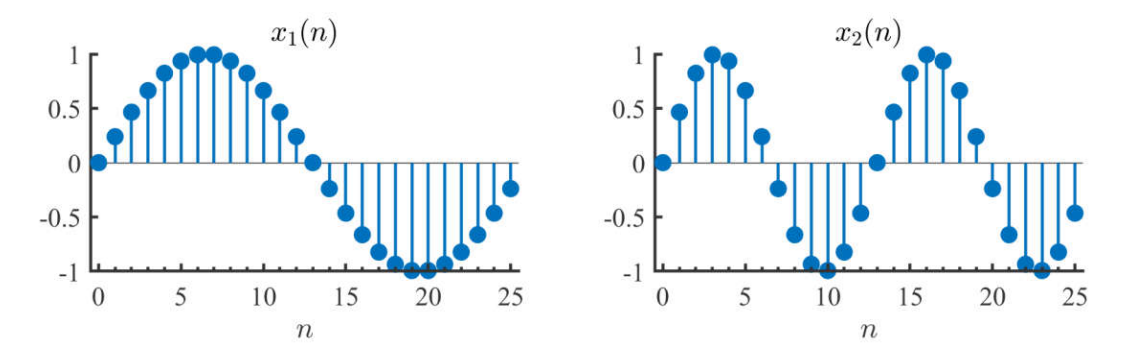

Рис. 2.6 - Входные сигналы для теста на линейность

Сложим  $x_1(n)$  с  $x_2(n)$  и пропустим результат через дискретную систему (2.6). Вид выходного сигнала показан на рис.2.7.

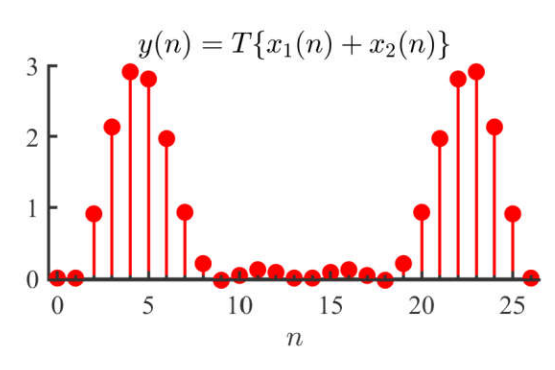

Рис. 2.7 – Реакция дискретной системы (2.6) на сумму сигналов  $x_1(n)$  и  $x_2(n)$ 

Теперь пропустим по отдельности сигналы  $x_1(n)$  и  $x_2(n)$  через дискретную систему (см. уравнение (2.6)) и затем сложим результаты  $y_1(n) = T\{x_1(n)\}$ и  $y_2(n) = T\{x_2(n)\}\.$  На рис. 2.8 изображен результирующий сигнал.

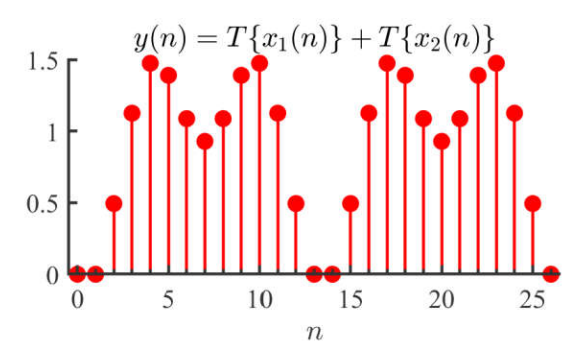

Рис. 2.8 – Сумма отликов системы на сигналы  $x_1(n)$  и  $x_2(n)$ 

Можно заметить, что графики на рис. 2.7 и 2.8 различны. Из этого можно заключить, что (2.6) описывает нелинейную систему.

# Устойчивость ЛС-системы

Для определения устойчивости нам понадобится понятие ограниченного сигнала. Последовательность  $x(n)$  называется ограниченной, если имеется такое конечное положительное число  $B_x$ , что

$$
\forall n \quad |x(n)| \le B_x < \infty. \tag{2.7}
$$

Система называется устойчивой только если её реакция на любой ограниченный по амплитуде сигнал ограничена. Т.о. в устойчивой системе для каждой ограниченной входной последовательности найдется такая положительная константа  $B_{\nu}$ , что

$$
\forall n \ |y(n)| \le B_{\nu} < \infty. \tag{2.8}
$$

Обратите внимание, что устойчивость - свойство именно системы, а не входных/выходных сигналов. Можно и для неустойчивой системы найти входные последовательности, для которых выход будет ограниченным. Для устойчивости важно, что выход ограничен для любой ограниченной входной последовательности.

Почти все рассмотренные прежде системы - устойчивы. А вот система

$$
y(n) = \lg(x(n))\tag{2.9}
$$

является неустойчивой системы, поскольку  $y(n) = -\infty$  для  $x(n) = 0$ .

### Разностные уравнения

Для практического использования ЛС-системы часто описываются при помощи разностных уравнений с постоянными коэффициентами:

$$
a_0 y(n) = \sum_{k=0}^{M-1} b_k x(n-k) - \sum_{k=1}^{N-1} a_k y(n-k),
$$
 (2.10)

где  $b_k - \kappa o$ эффициенты прямой связи, которые применяются к поступающему в систему сигналу;  $x(n)$  и  $a_k - \kappa o$ эффициенты обратной связи, которые применяются к выходному сигналу  $y(n)$ .

В зависимости от значения коэффициентов  $b_k$  и  $a_k$  выражение (2.10) может описывать работу различных устройств (например, интегратора, дифференциатора, фильтра нижних частот и т.д.).

На рис. 2.9 показана схема реализации разностного уравнения (2.10). Заметим, что чаще всего коэффициент  $a_0$  имеет единичное значение и поэтому не показан на схеме.

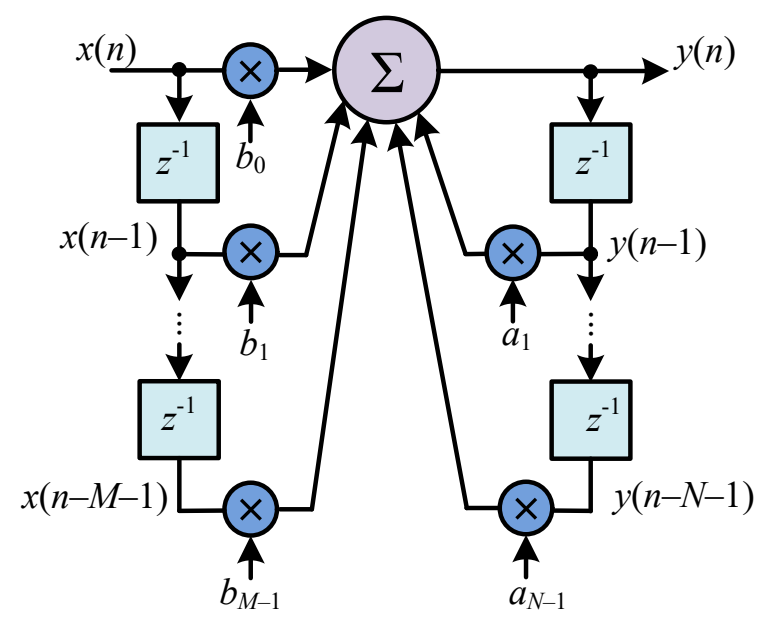

Рис. 2.9 - Схема реализации разностного уравнения

Системы, описываемые уравнением (2.10), делят на два класса: а) рекурсивные;

б) нерекурсивные.

В рекурсивных системах выход  $y(n)$  зависит как от входного сигнала  $x(n)$  и его предыстории  $x(n - k)$ , так и от предыдущих выходных значений  $y(n-k)$ . В нерекурсивных системах выходной сигнал зависит только от входного сигнала и его предыстории. Другими словами, у нерекурсивных систем все коэффициенты  $a_k$  (кроме  $a_0$ ) равны нулю.

# Реализация цифровых фильтров в МАТLAВ

В МАТLAВ ЛС-систему реализует функция y=filter(b,a,x), где  $b - k$ оэффициенты прямой связи, а - коэффициенты обратной связи, х - входной сигнал. Ниже приводится пример использования функции filter для реализации линейной системы:

$$
y(n) = 0.3x(n) + 0.6x(n-1) + 0.3x(n-2) - 0.9y(n-2).
$$
 (2.11)

Напомним, что импульсная характеристика - это сигнал, который генерирует ЛС-система при подаче на ее вход дельта-импульса  $\delta(n)$ . Приведем пример получения импульсной характеристики для ЛС-системы, описываемой разностным уравнением (2.11).

```
delta = @(n)(n == 0);n = -5:25;x = delta(n); % дельта-импульс
b = [0.3 0.6 0.3];a = [1 0 0.9];y = filter(b, a, x);
```
На рис. 2.10 показаны графики входного и выходного сигналов линейной системы из приведенного примера. Выходной сигнал является импульсной характеристикой системы (2.11).

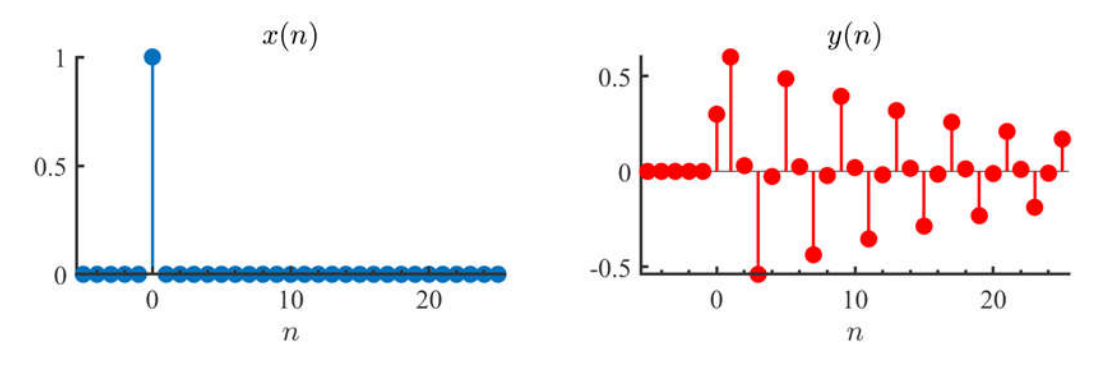

a)

Рис. 2.10 – Обработка сигнала линейной системой, описываемой разностным уравнением (2.11): а) входной сигнал б) выходной сигнал

Очевидно, что при подаче дельта-импульса на вход нерекурсивной системы ее выходной сигнал будет иметь конечную длительность, отчего такие системы называются системами с конечной импульсной характеристикой (КИХ). Для нерекурсивных систем вследствие наличия обратной связи характерна бесконечная импульсная характеристика (БИХ).

Фильтр, описываемый уравнением (2.11), можно представить в виде блок схемы, которая показана на рис. 2.11.

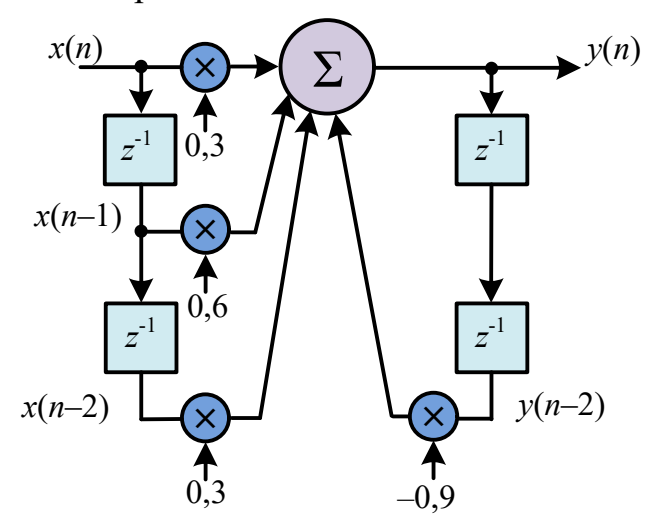

Рис. 2.11 – Блок-схема фильтра  $(2.11)$ 

Из приведенной схемы видно, что реализация фильтра требует четырех элементов памяти и четырех блоков умножения на константу. В соответствии со схемой, показанной на рис. 2.11 можно составить следующее МАТLABописание.

```
delta = @(n)(n == 0);n = -5:25;x = delta(n);% дельта-импульс
N = length(x);% длина сигнала
x mem = zeros(1,2);
                       % память входных отсчетов
y mem = zeros(1,2);
                      % память выходных отсчетов
y = zeros(1, N);% выходной сигнал
% Цикл обработки
for n = 1: length(x)
```

```
y(n) = x(n)*0.3 + x \text{ mem}(1)*0.6 + x \text{ mem}(2)*0.3 - y \text{ mem}(2)*0.9;% обновление памяти
    x_mean = [x(n) x_mean(1:end-1)];y mem = [y(n) y mem(1:end-1)];end
```
В результате выполнения приведенного кода выходной сигнал будет иметь тот же вид, что и выходной сигнал, показанный на рис. 2.10, б. Поскольку приведенное описание полностью эквивалентно описанию ЛС-системы при помощи MATLAB-функции filter.

### Частотная характеристика линейной системы

Для описания линейных систем в частотной области используется специальный входной сигнал:

$$
x(n) = e^{j\omega n}, -\infty < n < \infty. \tag{2.12}
$$

Если такая последовательность поступает на вход линейной системы с импульсной характеристикой  $h(n)$ , то на выходе появится последовательность

$$
y(n) = \sum_{m=0}^{M} h(m) \cdot e^{j\omega(n-m)} = e^{j\omega n} \sum_{m=0}^{M} h(m) \cdot e^{-j\omega m} = x(n)H(e^{j\omega}). \tag{2.13}
$$

Таким образом, при подаче на вход сигналов вида (2.12) выходной сигнал совпадает со входным с точностью до комплексного множителя  $H(e^{j\omega})$ . Этот комплексный коэффициент называется частотной характеристикой системы и выражается через ее импульсную характеристику следующим образом:

$$
H(e^{j\omega}) = \sum_{m=0}^{M} h(m) \cdot e^{-j\omega m}.
$$
 (2.14)

Частотная характеристика является периодической функцией  $\omega$ , причем ее период равен  $2\pi$ . Эта периодичность связана со спецификой дискретного колебания: входная последовательность с частотой  $(\omega + 2m\pi)$   $(m = \pm 1, \pm 2, ...)$  не отличается от входной последовательности с частотой  $\omega$ :

$$
\tilde{x}(n) = e^{j(\omega + 2m\pi)n} = e^{j\omega n} = x(n).
$$

Поскольку $H(e^{j\omega})$  – периодическая функция, то для полного описания достаточно задать ее на любом интервале длиной 2п. Обычно для этой цели используют интервал  $0 \leq \omega \leq 2\pi$ .

# 2.2 Порядок выполнения работы

# Задание 1

Напишите MATLAB-функцию, реализующую дискретную систему, согласно вашему варианту.

Таблина 1

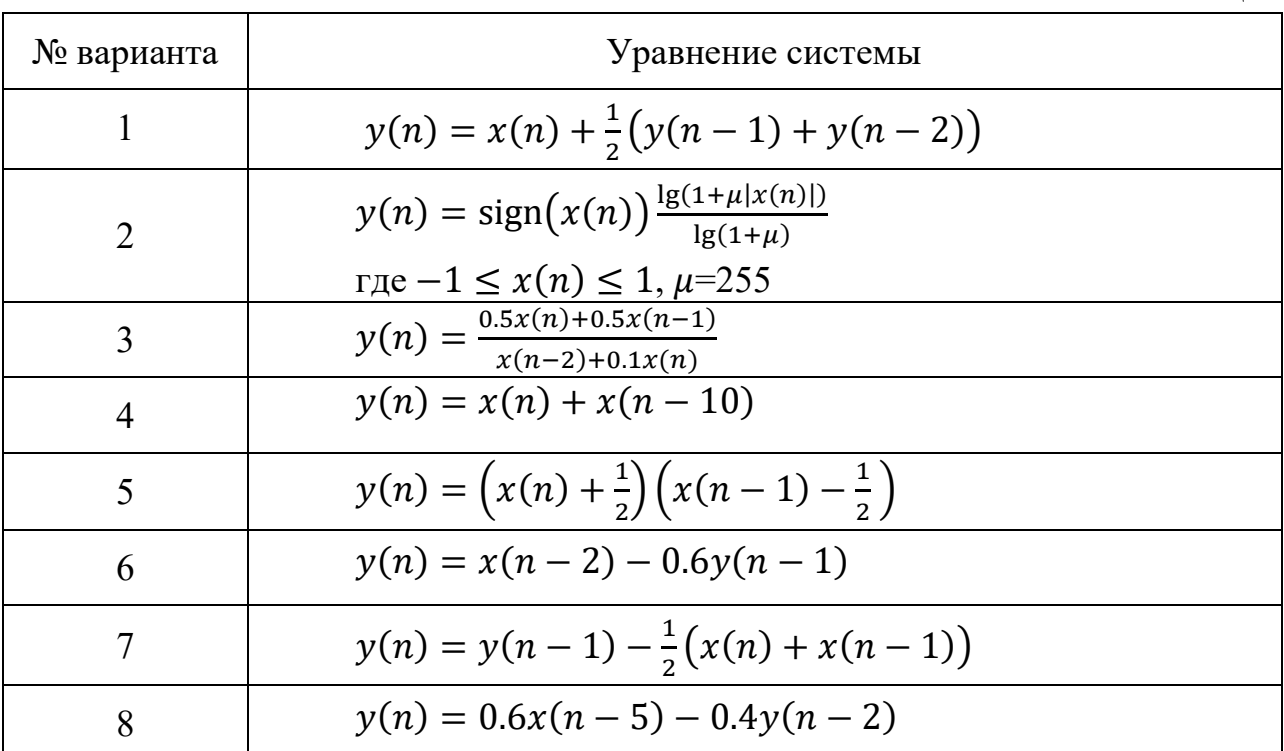

Постройте реакцию дискретной системы на следующие сигналы:

- дельта-импульс  $x(n) = \delta(n - n_0);$ 

– единичную ступеньку  $x(n) = u(n - n_0)$ ;

- низкочастотный синусоидальный сигнал  $x(n) = \cos(2\pi \cdot 0.01 \cdot n);$ 

- высокочастотный синусоидальный сигнал  $x(n) = \cos(2\pi \cdot 0.48 \cdot n);$ Функция sign $(x)$  в варианте 2 определяется как:

sign(x) = 
$$
\begin{cases} 1, & x > 0, \\ 0, & x = 0, \\ -1, & x < 0. \end{cases}
$$

# Задание 3

Проверить является ли система из задания 1:

1) аддитивной;

2) однородной;

3) линейной;

4) стационарно.

В отчете представьте математические выкладки, подтверждающие наличие или отсутствие у системы указанных свойств.

# Задание 4

а) По блок-схеме дискретной системы записать её разностное уравнение.

б) реализовать в МАТLAВ дискретную систему согласно её блок-схеме.

в) Построить импульсную характеристику дискретной системы.

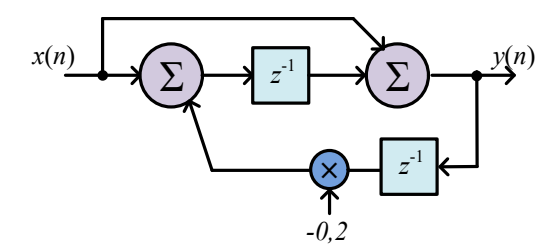

Рис. 2.12 – Вариант №1

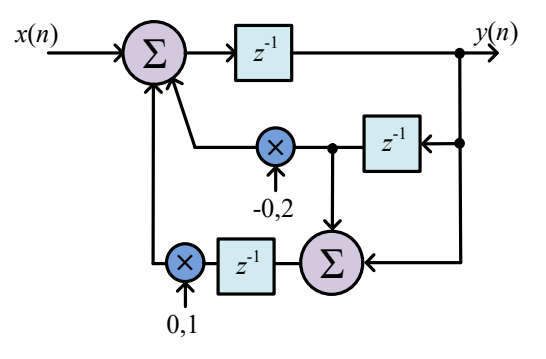

Рис.  $2.13 -$ Вариант №2

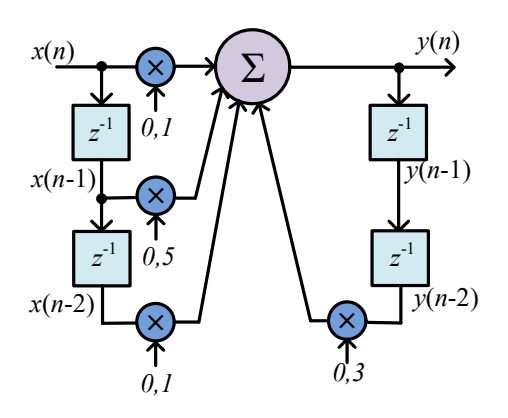

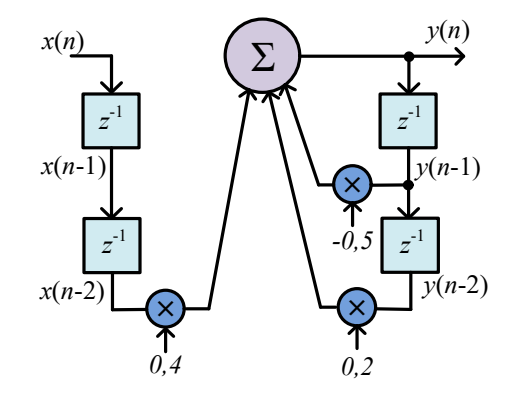

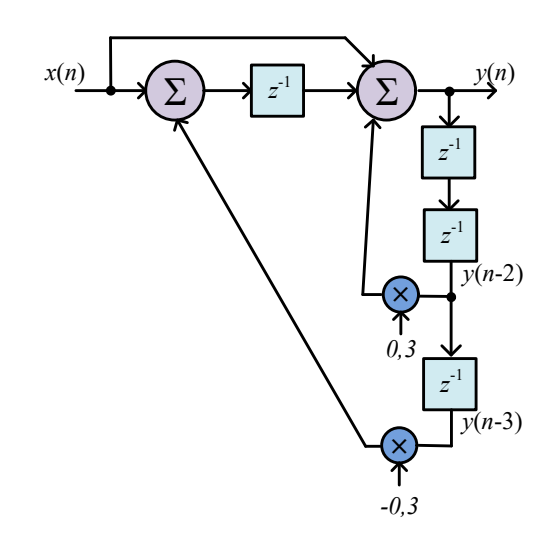

Рис. 2.16 – Вариант №5

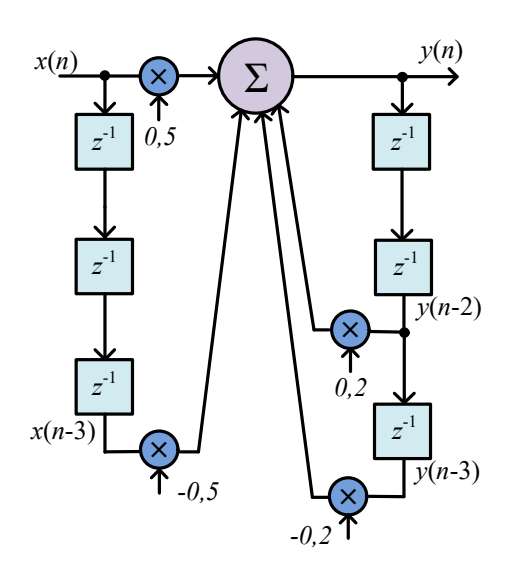

Рис. 2.18 – Вариант №7

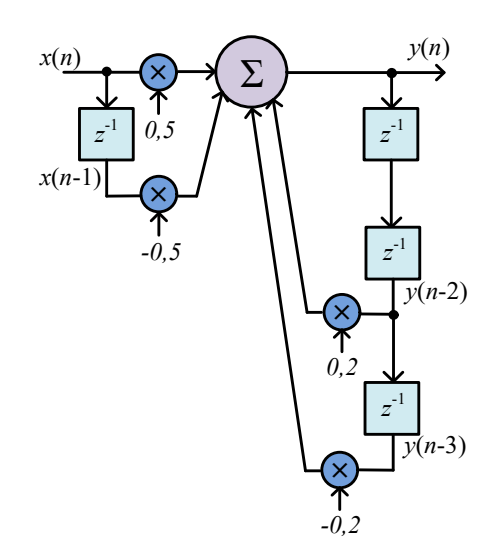

Рис. 2.17 – Вариант №6

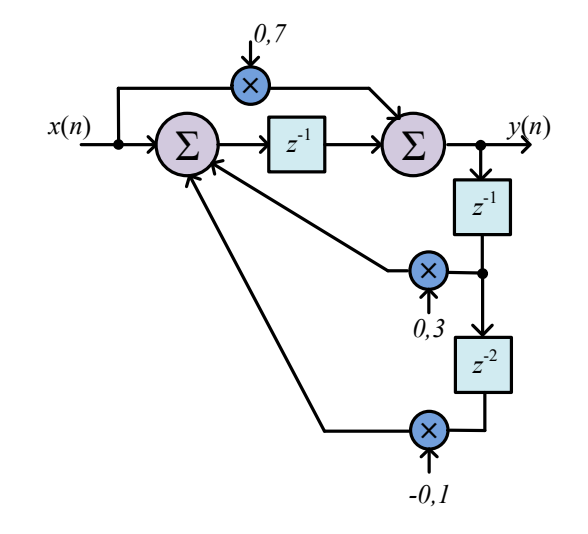

Рис. 2.19 – Вариант №8

# Задание 5

Используя встроенную MATLAB-функцию filter(b,a,x) и коэффициенты разностного уравнения системы из задания 3 найдите импульсную характеристику системы и постройте её график.

# Задание 6

Используя выражение (2.14) найдите частотную характеристику  $H(e^{j\omega})$ системы из задания 3. Частотную характеристику можно представить в виде

$$
H(e^{j\omega}) = \underbrace{|H(e^{j\omega})|}_{A\text{YX}} e^{\overbrace{\arg H(e^{j\omega})}}.
$$

Постройте график амплитудно-частотная характеристика (АЧХ)  $|H(e^{j\omega})|$  и фазо-частотная характеристика (ФЧХ) arg  $H(e^{j\omega})$ .

# Задание 7

Необходимо реализовать в МАТLAВ алгоритм генерации звука гитарной струны.

Рассмотрим разностное уравнение, которое описывает один из вариантов алгоритма Карплуса-Стронга для имитации звука гитарной струны.

$$
y(n) = x(n) + \alpha y(n - M),
$$
 (2.15)

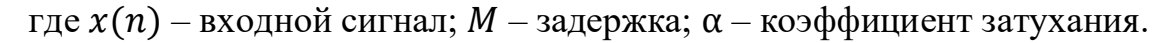

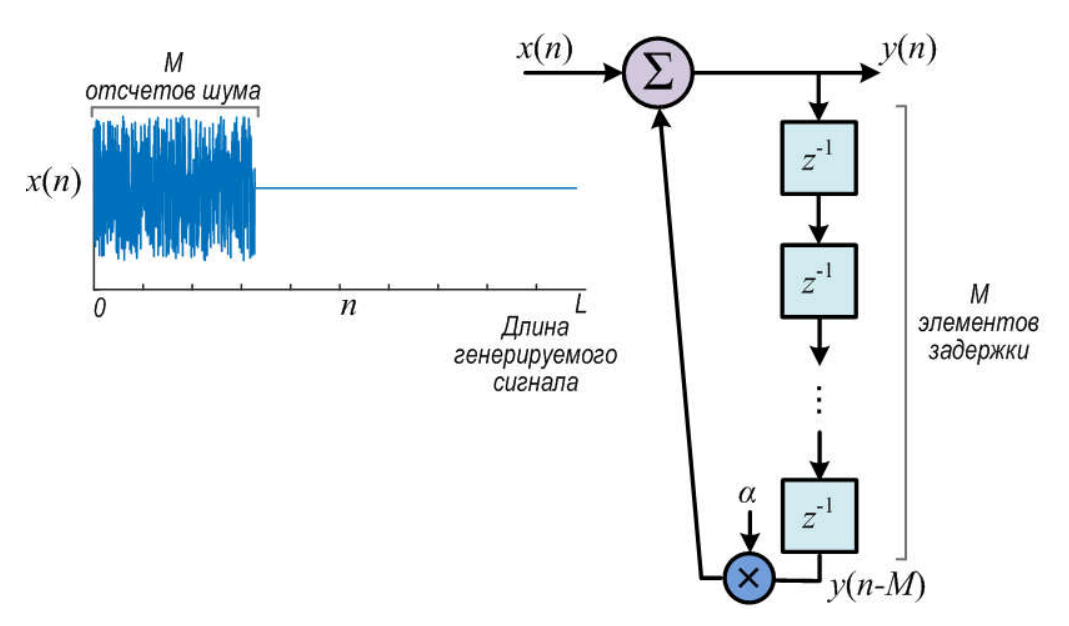

Рис. 2.20 – Схема ЛС-системы для имитации звука гитарной струны

Величина М определяет частоту генерируемой ноты. Например, нота ля первой октавы имеет частоту  $f_0 = 440$  Гц. Если мы хотим сгенерировать эту ноту, то должны установить *М* равным одному периоду частоты  $f_0$ . С учетом частоты дискретизации  $f_s$  величина  $M$  будет определяться следующим образом:

$$
M = round(fs/f0). \t(2.16)
$$

Для генерирования звука струны согласно схеме на рис. 2.20 на вход требуется подать сигнал  $x(n)$  длиной L, причем первые M отсчетов должны представлять шум, а остальные быть нулевыми. Сгенерировать шум (случайную последовательность) в МАТLAВ можно следующим образом

 $x=(1/4)*(rand(1,M)-0.5);$ 

Параметр  $\alpha$  в выражении (2.15) определяет коэффициент затухания, обычно он находится в диапазоне от 0,9 до 1,0. При значении близком к единице звук затухает медленно, при  $\alpha = 0.9$  звук затихает быстро.

После того, как выходная последовательность  $y(n)$  будет сгенерирована её можно сохранить в аудио-файл при помощи команды

audiowrite('ks\_out.wav', y, fs);

и прослушать в аудио-редакторе.

# 2.3 Дополнительные задания

1) Для системы из задания 1 (вариант 2) найдите обратную. Также, используя MATLAB, выполните следующий эксперимент: пропустите дискретный синусоидальный сигнал через систему. Затем округлите (проквантуйте) значения сигнала до 2 знаков после запятой (полученный сигнал обозначим  $y_a(n)$ ). Следующим этапом пропустите через обратную систему сигнал  $y_q(n)$  и представьте на графике результат. Отдельно на графике покажите разницу между исходным и восстановленным сигналом.

2) Стенерируйте с помощью функции из задания 7 девять сигналов с частотами 659, 622, 659, 622, 494, 587, 523 и 440 Гц, объедините их в один сигнал и сохраните в wav-файл.

3) По аналогии с примером, приведенным для системы (2.6) покажите, что ваша система обладает или не обладает свойством линейности.

4) Вычислить первые пять выходных значений фильтра

$$
y(n) = x(n) + ay(n-1)
$$
 (2.17)

для случая  $y(-1) = 0$  и  $x(n) = u(n)$ .

5) Вычислить первые пять выходных значений фильтра (2.17) для случая  $y(-1) = 0$  и  $x(n) = \delta(n)$ . Дать формулу для  $y(n)$ .

6) Определите свойства следующей системы (запоминание, устойчивость, детерминированность, аддитивность, однородность, линейность, стационарность): В каждом случае поясните свой ответ

a) 
$$
y(n) = \sqrt{x(n)}
$$
;  
\n6)  $y(n) = \text{median}\{x(n-1), x(n), x(n+1)\}$ ;  
\n $y(n) = \lg(x(n) + x(n-1)),$   
\n $y(n) = e^{x(n)},$   
\n $y(n) = ax(n) + b.$   
\n $y(n) = x(-n).$   
\n $x) y(n) = x(n) + 3u(n+1).$   
\n $y(n) = \sqrt{x(n+1) + 1},$   
\n $y(n) = n^2x(n-1),$ 

7) Определить импульсную характеристику следующих систем:  
\na) 
$$
y(n) = x(n - 1)
$$
  
\n6)  $y(n) = n^2x(n - 1)$   
\n  
\nB)  $y(n) = \sum_{k=-5}^{5} x(n - k)$ .

8) Найти выход ЛС-системы с импульсной характеристикой

$$
h(n) = 0.25\delta(n) + 0.75\delta(n-1) - 0.75\delta(n-2) - 0.25\delta(n-3)
$$

при подаче на вход сигнала  $x(n) = u(n-1) - u(n-7)$ .

9) Рассмотрите систему, входной и выходной сигналы которой связаны разностным уравнением

$$
y(n) - \frac{1}{2}y(n-1) = x(n).
$$

Предположим, что  $y(-1) = 0$  вне зависимости от входного сигнала. Определите, является ли данная система устойчивой. В случае положительного ответа

подтвердите его аргументами. Отрицательный ответ подкрепите контрпримерами.

10) Итеративно решите следующие разностное уравнение (т.е. найдите первые 3 члена последовательности  $y(n)$ :

$$
y(n) - \frac{1}{2}y(n-1) = x(n).
$$

если  $y(-1) = -25$  и  $y(-2) = 0$ .

11) Найдите первые 4 члена импульсной характеристики линейной стационарной системы описываемой разностным уравнением:

$$
y(n) + 2y(n-1) + y(n-2) = 2x(n) - x(n-1).
$$

12) Детерминированная ЛС-система описывается разностным уравнением

$$
y(n) - 5y(n-1) + 6y(n-2) = 2x(n-1)
$$

а) Найти импульсную характеристику системы;

б) Вычислить отклик системы на единичный скачок.

13) Найдите КЧХ  $H(e^{j\omega})$  ЛС-системы, у которой входной и выходной сигналы удовлетворяют разностному уравнению

$$
y(n) - \frac{1}{2}y(n-1) = x(n) + 2x(n-1) + x(n-2).
$$

14) Выпишите разностное уравнение, характеризующее систему с КЧХ

$$
H(e^{j\omega}) = \frac{1 - \frac{1}{2}e^{-j\omega} + e^{-j3\omega}}{1 + \frac{1}{2}e^{-j\omega} + \frac{3}{4}e^{-j2\omega}}
$$

15) ЛС-система описывается разностным уравнением

62

$$
y(n) = x(n) + 2x(n-1) + x(n-2).
$$

а) Найдите импульсную характеристику  $h(n)$  системы.

б) Определите КЧХ  $H(e^{j\omega})$  системы. Используя формулы тригонометрии, упростите выражение для  $H(e^{j\omega})$ .

16) Детерминированная ЛС-система описывается разностным уравнением

$$
y(n) = \frac{3}{2}y(n-1) + y(n-2) + x(n-1).
$$

- а) Найдите импульсную характеристику системы.
- б) Является ли система устойчивой?